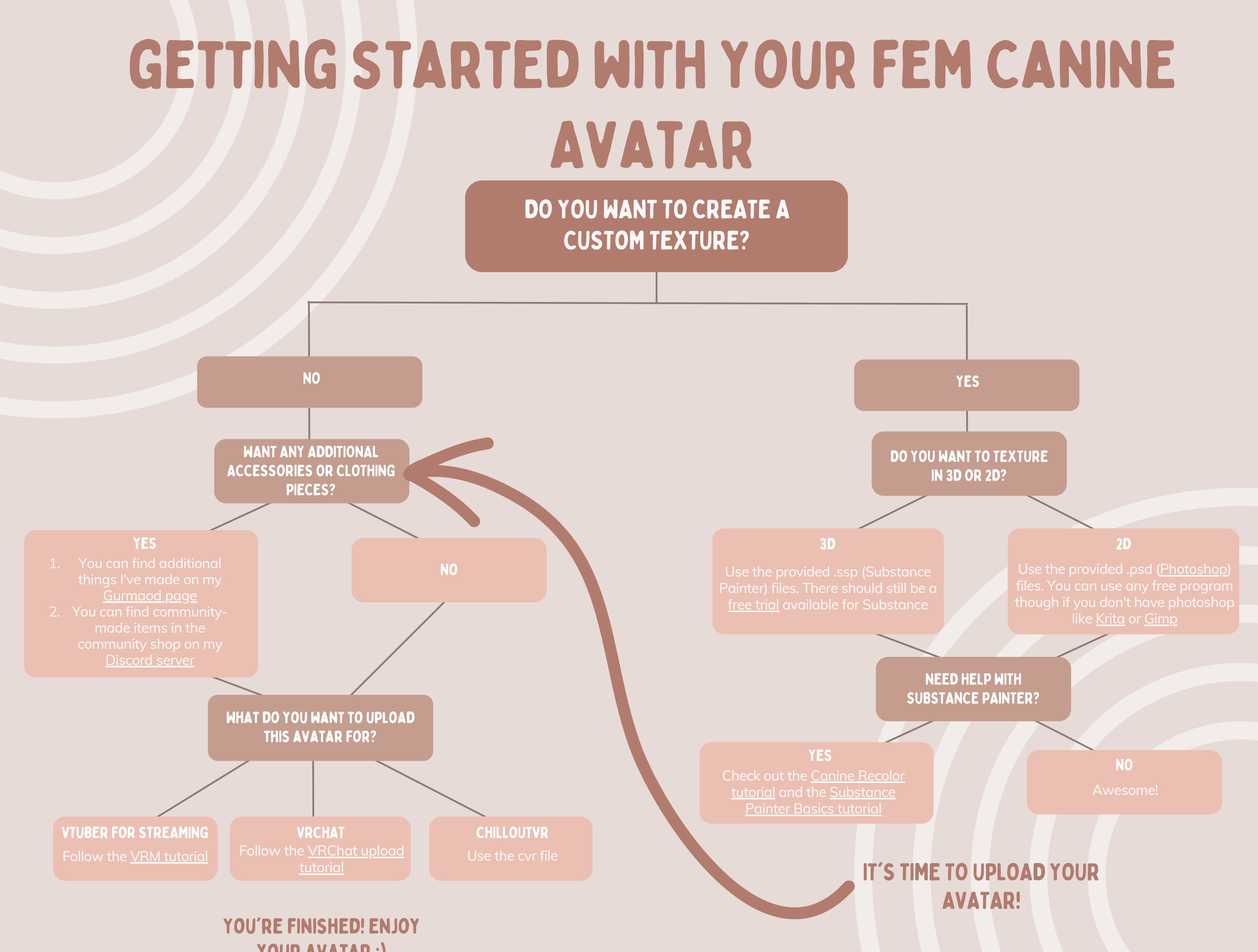

your avatar :)